**TOHOKU MaaS** 

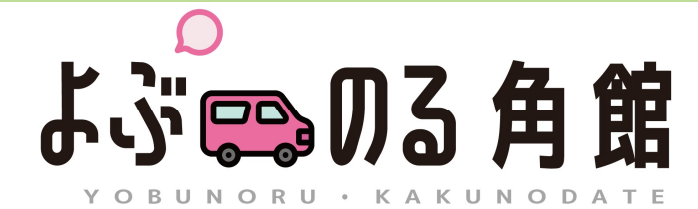

# Introducing "YOBUNORU KAKUNODATE" which is convenient for sightseeing in Kakunodate

角館エリアの観光に便利な「よぶのる角館」についてご紹介します

◆ What is "YOBUNORU KAKUNODATE"? 「よぶのる角館」とは?

"YOBUNORU KAKUNODATE" is shared transportation which is suitable for exploring Kakunodate. A reservation must be made before you take a ride; you can specify the location and time you want to be picked up or dropped off. Note:The scheduled time can vary slightly depending on usage by other passengers.

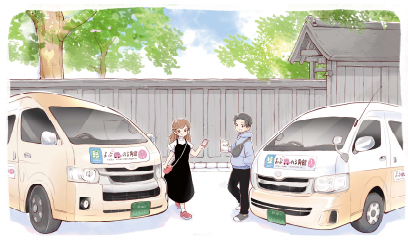

角館エリアの観光に便利なモビリティです。ご利用には事前予約が必要です。他のお客さまと乗り合いが発生することがありますので、乗車時刻や到着時刻が 前後する場合がございます。

◆ Fare 「よぶのる角館」料金 まんじょう こうしょう こうしょう こうしょう こうしゅう しょうせいせい ◈ Cash or IC transport cards ¥ 400 (1 ride/person) phormg Makinonate. A reservation music be material to the area must be picked up or dropped off.<br>
susceptible costion and time you want to be picked up or dropped off.<br>
Material inc. can be made from the day border and th Steriffe scheduled time can vary slightly depending on usage by other<br>
SECRECTIVE CONTRIGUES AND TRIMITED TO UNIT ALLY THE CONTRIGUES AND SECTION OF A THE SECTION CREATED TO<br>
SECRET AND CONTRIGUES AND CONTRIGUES AND CONTR ※ Fare is same for adults and children <br>
※大人・子供同一料金 ※ E-tickets can be purchased with a credit card or Mobile Suica ※電子チケットはクレジットカード又はモバイルSuicaで購入できます ※「ジャパン・レール・パス」及び「JR EAST PASS」ではご利用 いただけません **Operating time** 8:30 am ~ 5:30 pm<br> **Reservation time** 8:00 am ~ 5:00 pm<br>
\*\*Reservation can be made from the day before use<br>
\*\*Reservation can be made from the day before use<br>
\*\*Reservation states, the reception<br>
\*\*R#W#X# <u> ~How to use ~ ご利用の流れ <br>※こちらはスマートフォン限定サービスです</u> ◆ Operating time  $8:30$  am ~ 5:30 pm  $#$ ◆ Reservation time  $8:00 \text{ am} \sim 5:00 \text{ pm}$  → 予約受付時間 8:00~17:00 ※Reservation can be made from the day before use ※Depending on the reservation status, the reception What is "YOBUNORU KAKUNODATE"?  $1.5\%$   $\frac{1.5\%}{1.5\%}$ <br>
BENINGRU KAKUNODATE" is shared transportation which is suitable for<br>
specify the location and time you want to be picked up or dropped off.<br>
specify the location a 運行時間 8:30~17:30 予約受付時間 8:00~17:00 ※ご予約はご利用の前日から可能です ※予約状況により、17:00より前に受付を終了する場合があります ※Information as of June 2023 ※Photos and illustrations are for illustrative purposes only

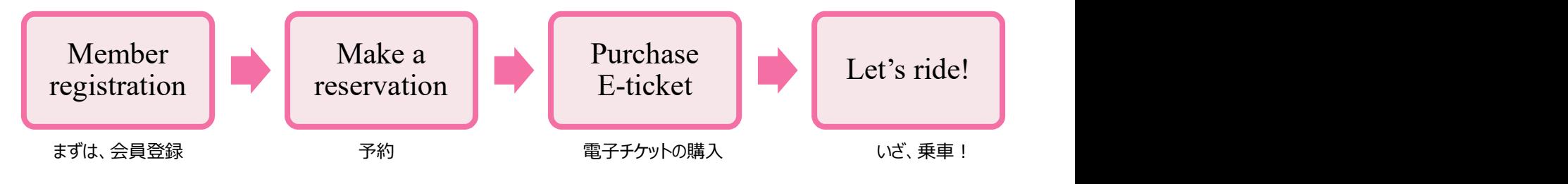

※2023年6月現在の情報です

※写真やイラストはイメージです

1

#### ❖ How to register 会員登録方法

→ How to register 会員登録方法<br>
"TOHOKU MaaS" registration is required before using this service (Registration is free).<br>
We recommend you to translate the website into your language, because originally it is only<br>
available i ◆ How to register 会員登録方法<br>
"TOHOKU MaaS" registration is required before using this service (Registration is free). Register Here<br>
We recommend you to translate the website into your language, because originally it is on ▶ How to register 会員登録方法<br>
"TOHOKU MaaS" registration is required before using this service (Registration is free). Register Here<br>
We recommend you to translate the website into your language, because originally it is onl available in Japanese. **※Please refer to page 8 for the translation method.** 

るため、スマートフォンにあるWebサイトの翻訳機能をお使いください。※翻訳方法は8ページを参照

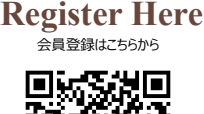

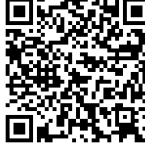

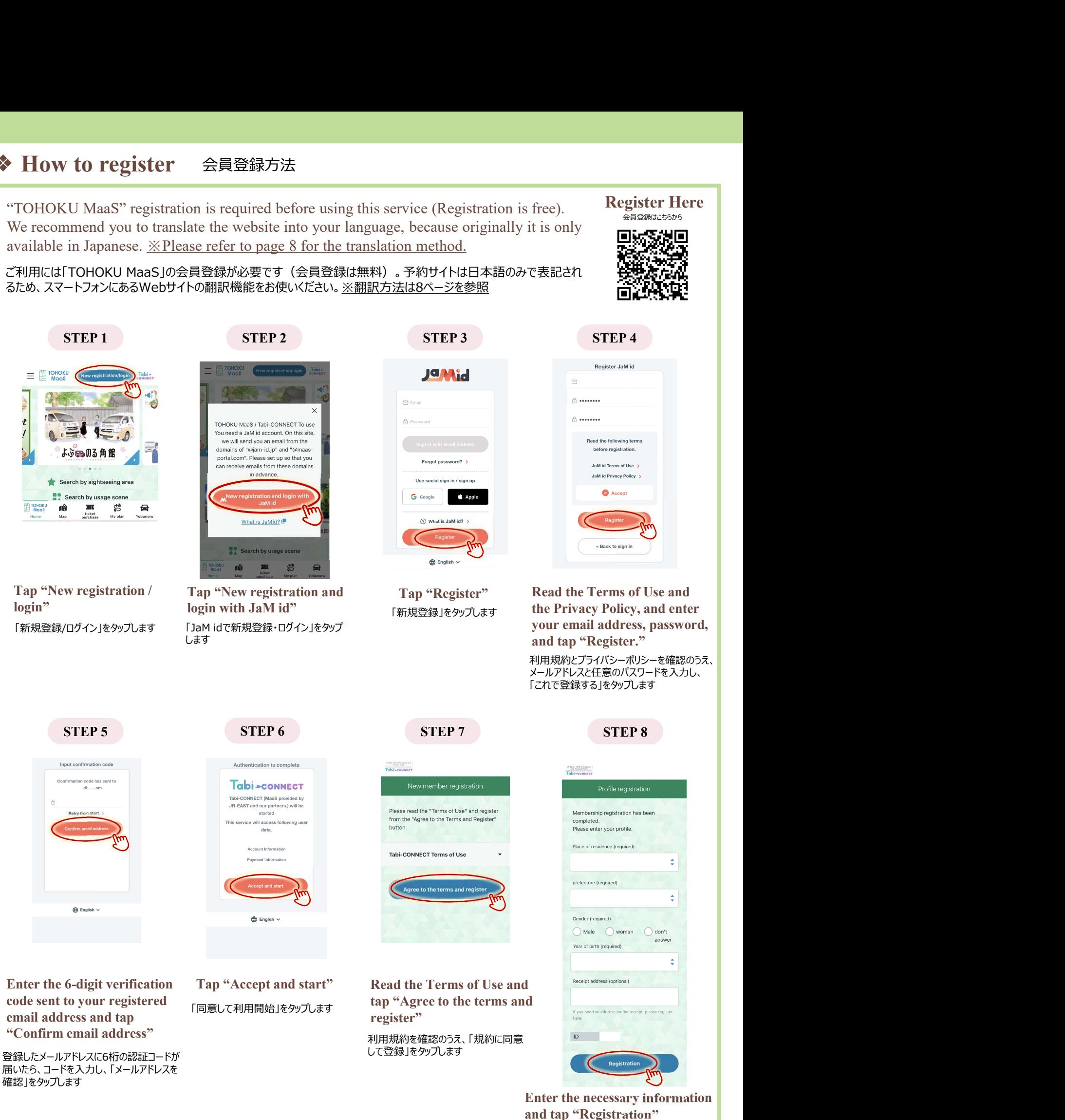

プロフィールを入力し、「登録」をタップすると 登録完了です

#### ❖ How to make a reservation 予約方法

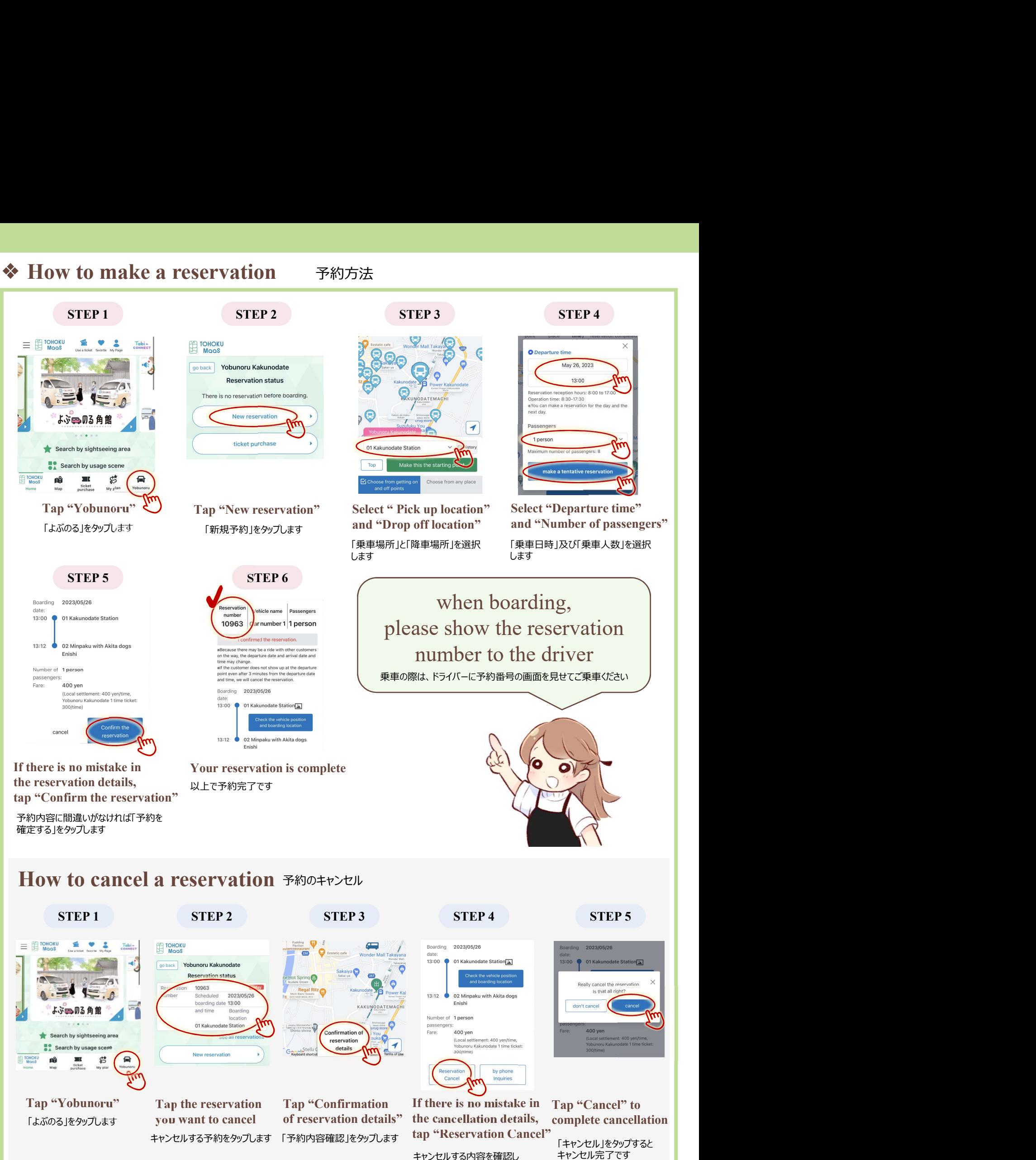

キャンセルする内容を確認し 「予約をキャンセルする」をタップします

3

## **Operating Area**

Within the pink area on the map, you can use "YOBUNORU KAKUNODATE" anywhere even if there is no pick up or drop off location specified on the map. Outside of the pink area, you can also embark and disembark at the following seven spots.

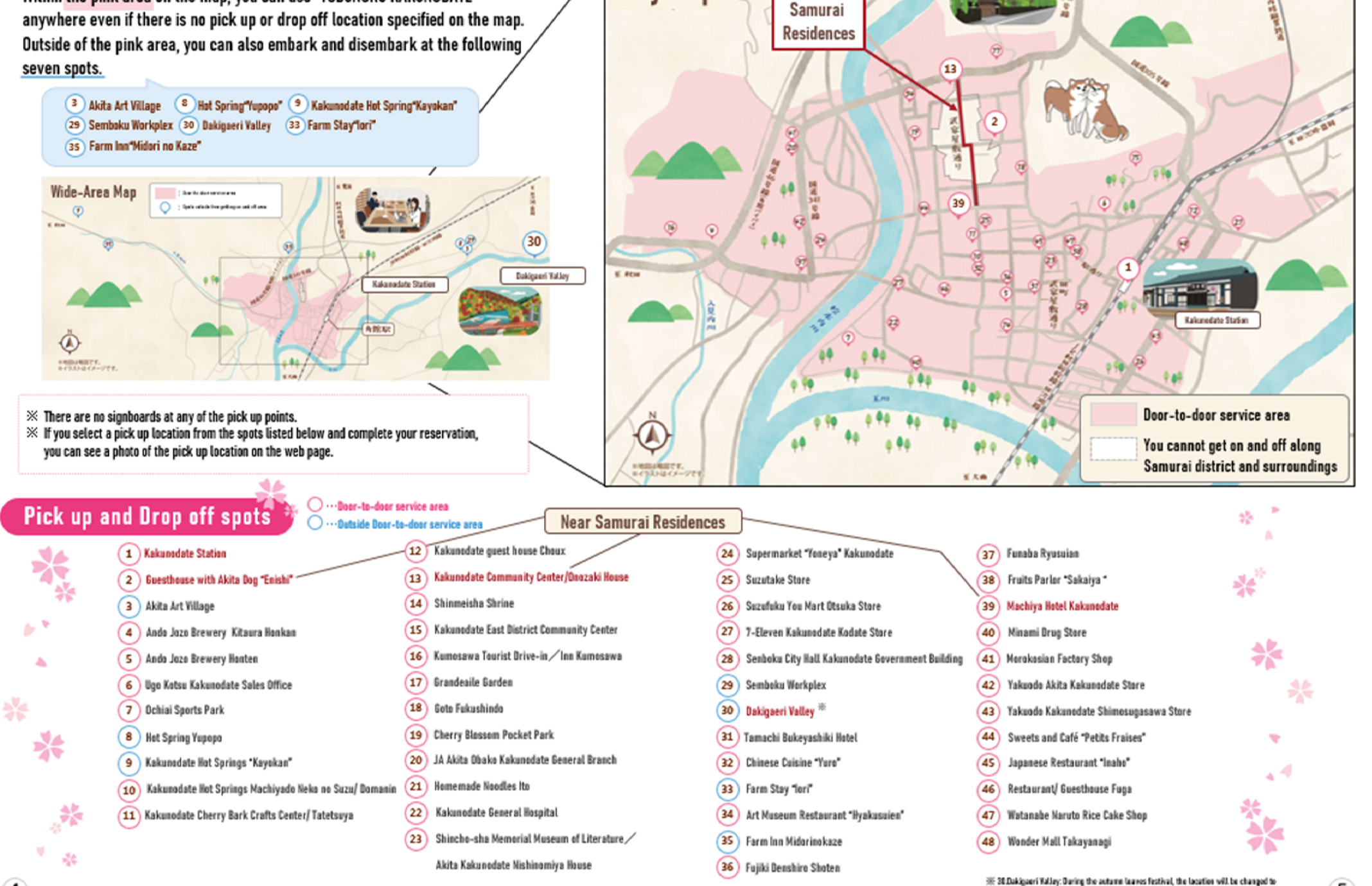

**City Map** 

 $\overline{\mathbf{4}}$ 

5

ENDIN<br>KANK-BH

Dakipzeri Kalley second parking.

**VRR** 

#### ❖ How to purchase E-tickets 電子チケット購入方法

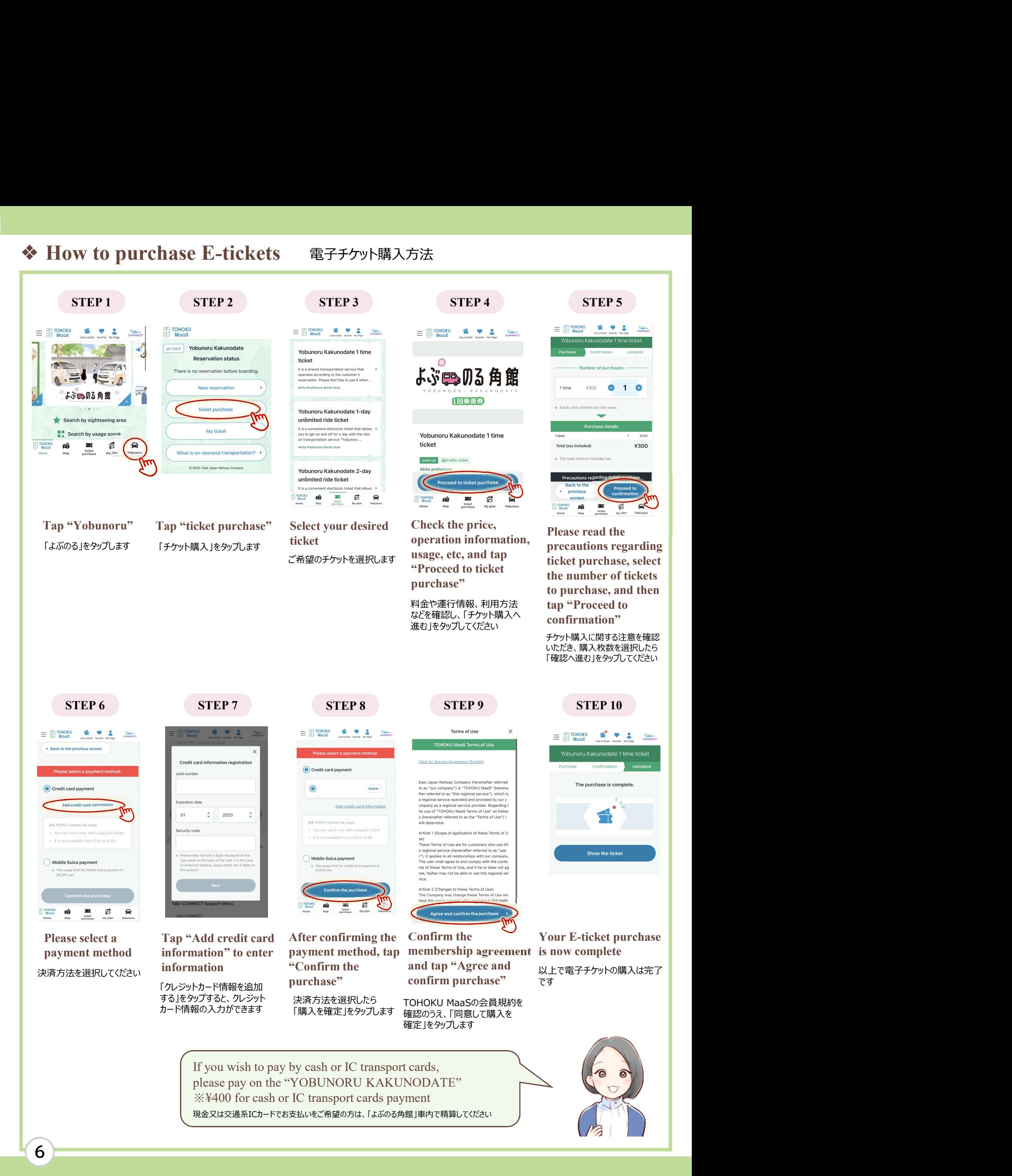

If you wish to pay by cash or IC transport cards, please pay on the "YOBUNORU KAKUNODATE" 現金又は交通系ICカードでお支払いをご希望の方は、「よぶのる角館」車内で精算してください

### ◆ Let's ride! 乗車するときは

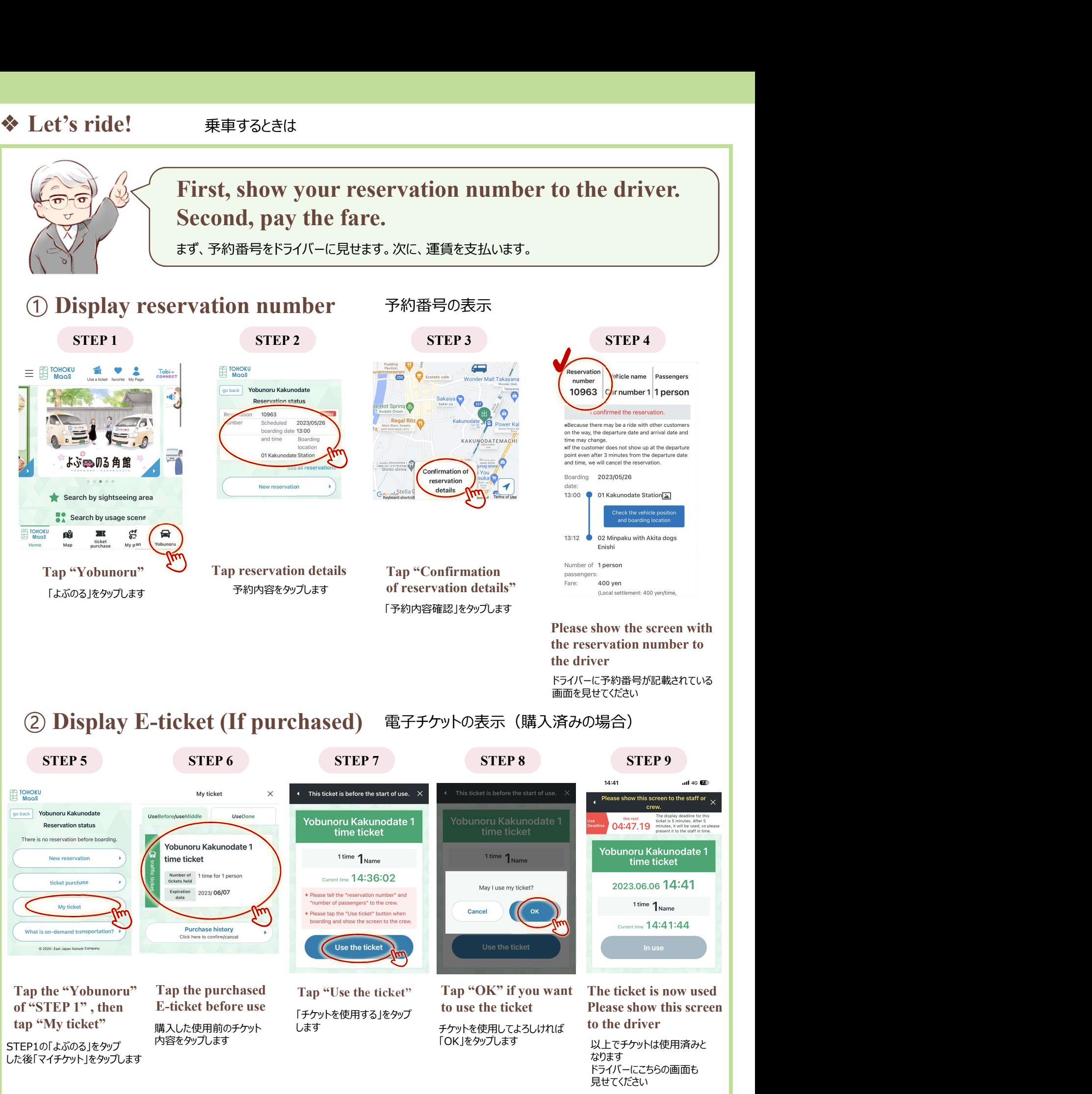

◆ If the "Tabi-CONNECT" page is displayed 「Tabi-CONNECT」のページが表示された場合

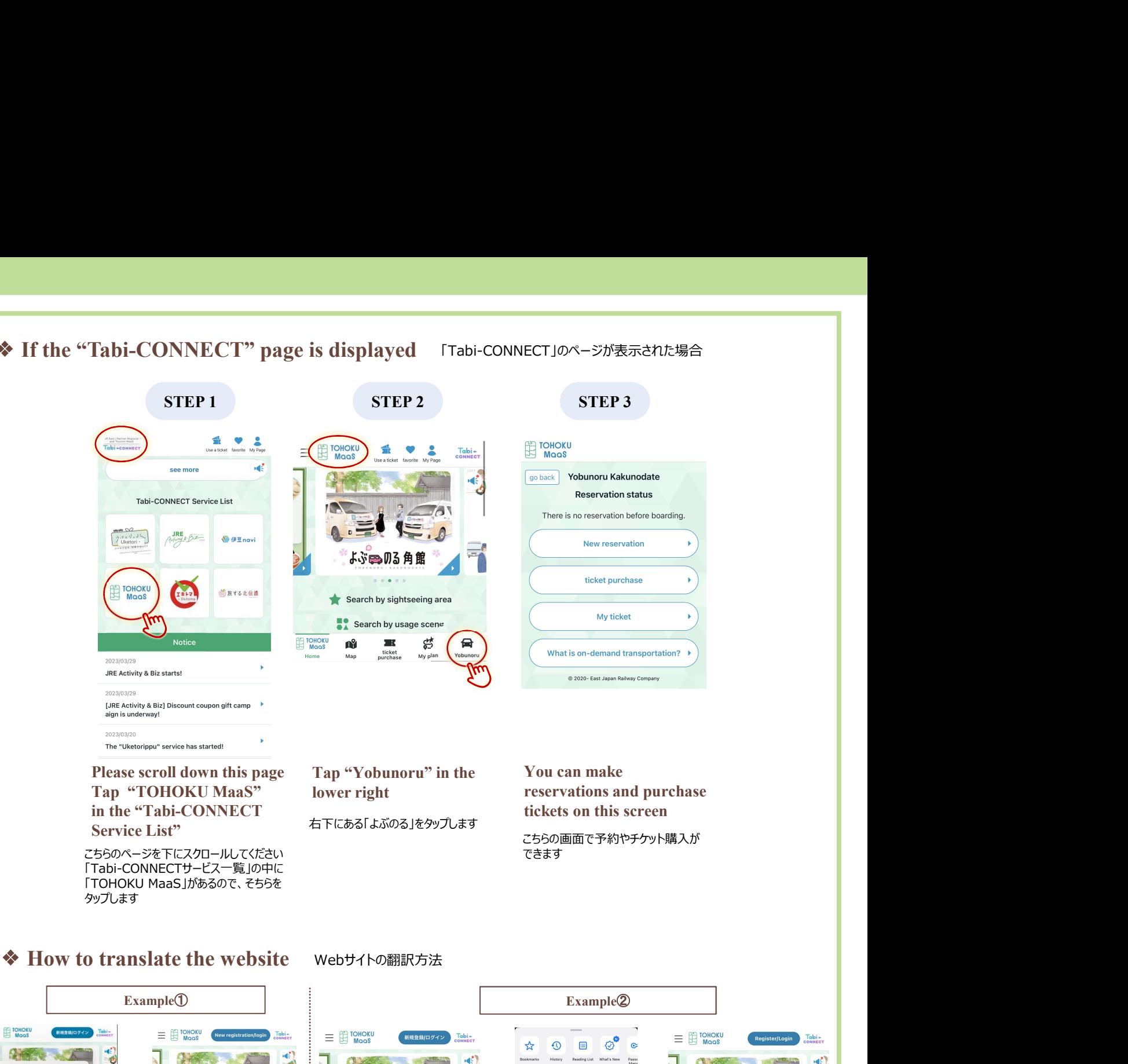

こちらのページを下にスクロールしてください 「Tabi-CONNECTサービス一覧」の中に タップします

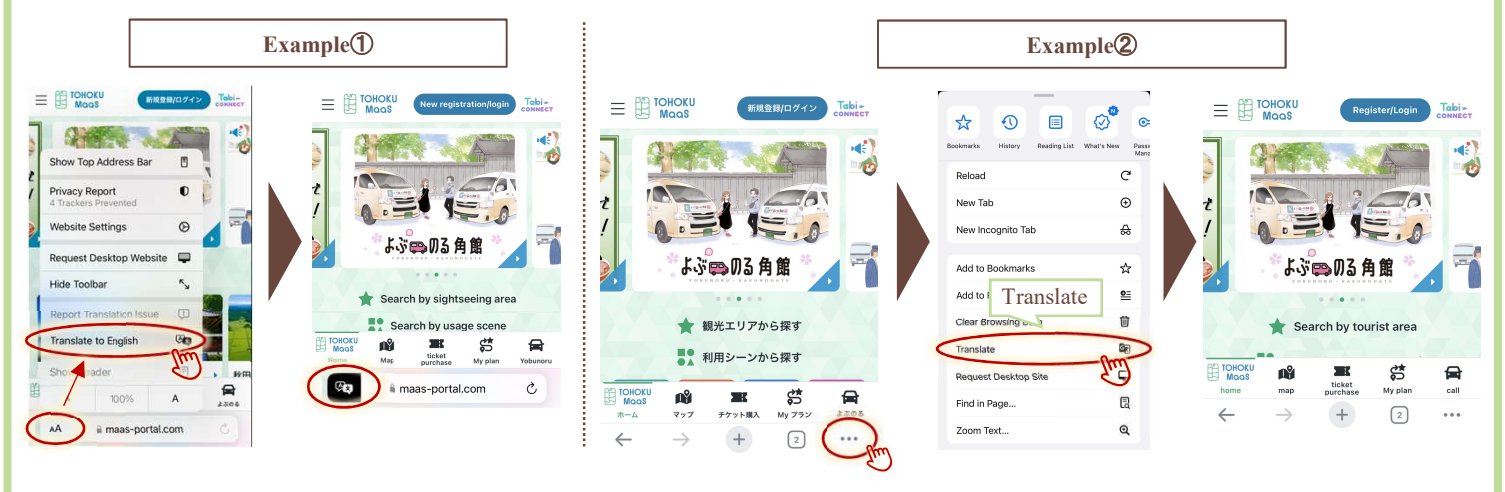

※The steps for changing the language vary depending on the smartphone device you are using ※翻訳方法はお使いの機種により異なります ※ Please note that the translation accuracy is not  $100\%$  ※翻訳精度は100%ではないことをご了承ください

## Have a nice trip!

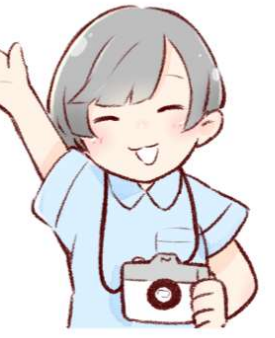

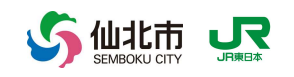

できます しょうしょう しゅうしょう しゅうしょく しゅうしょく しょうしょく